## **Adobe Photoshop Cc 2018 Crack Reddit Download ((FULL))**

First, go to the Adobe website and find the version of Adobe Photoshop that you want to upgrade. Once you have the download, open the file and follow the on-screen instructions. Once the installation is complete, you need to locate the.exe file and run it. The.exe file will guide you through the entire process of upgrading the software. Installing Adobe Photoshop and then cracking it is easy and simple. The first step is to download and install the Adobe Photoshop software on your computer. Then, you need to locate the installation.exe file and run it. Once the installation is complete, you need to locate the patch file and copy it to your computer. The patch file is usually available online, and it is used to unlock the full version of the software. Once the patch file is copied, you need to run it and then follow the instructions on the screen. Once the patching process is completed, you will have a fully functional version of the software. To make sure that the software is running properly, you should check the version number to ensure that the crack was successful. And that's it - you have now successfully installed and cracked Adobe Photoshop!

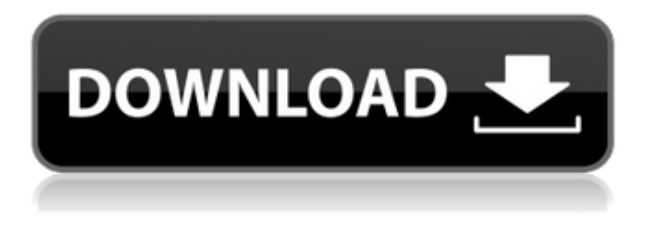

I could then use the clone tool to create a clone layer of the image. This layer would become the final background layer for the image adjustments. I could move the clone layer to get the tissue texture I wanted. I could then use the healing brush to soften the image, blend the edges, and bring back some of the highlights from the subject's face. If I needed to, I could remove the clone and revert back to the visible background. The Healing Brush, Clone Stamp, and Airbrush tools can all be used to help you make modifications in the image. Those options are personalizable, so for example, you can select from a list of preset brushes and slides. The brush tool is easy to use, but it takes practice to make retouching work. This is because the pixels are added to the active layer. I found that I needed to "load" the active layer (by holding command and clicking the eye icon over the active layer), and then I used the brush tool to paint my corrections. Once the "load" is repainting the image, it cleans itself and I can start over, reducing the number of steps needed to make a good-looking retouch. I also worked with the healing and clone tools. I tried to mimic the texture on the light-colored bread by cloning a piece of the dark-colored bread, and then using the blending mode Refine Edge to bring out the edges of that clone layer. The white highlight bleeds into the entire image because of the small white area of the two bread slices. So I

added a filler color and used the healing brush to blend the top portion and bottom portions together.

## **Photoshop 2020 (version 21) With Full Keygen {{ New! }} 2022**

A feature unique to Adobe Photoshop is the *History* capability that is available with the commercial version of the software. History allows you to view, move, and use any content you've previously saved.

Find out what Photoshop or graphic imaging software is powerful enough to meet your needs and pairing up with only a phone. Learn more about finding the best photograph editing software. According to the manufacturers:

- Adobe Photoshop CC is the world's leading professional design toolset, used by over 80 million creatives around the world to make their ideas come to life. The Creative Cloud membership edition is a powerful, all-inclusive subscription you can access on any screen, from your desktop to your mobile phone.
- Adobe Photoshop CC Creative Cloud membership gives you full access to the most popular desktop-class design and photo editing program on desktop and mobile devices

First, open your brain to the world of possibilities! The possibilities are endless. There's absolutely no limit to the creativity of Adobe Photoshop. Sometimes you need to step back and admire the work of others — to learn to appreciate the wisdom and beauty of the world. Now, it wouldn't be realistic to guarantee that you'd be a Photoshop wiz at this point -- but that isn't what this guide designed to do. We hope we've provided you with the understanding you'll need to use the powerful tools in Photoshop in a timely, efficient, non-hair-pulling manner, so that you can elevate your visual content game, like, today. e3d0a04c9c

## **Download free Photoshop 2020 (version 21)Free License Key CRACK {{ New! }} 2023**

Procedural and vector —With powerful tools built for creative professionals, Photoshop's most recent release, Creative Cloud Photoshop CC, was designed to help you make professional-quality results, no matter the style of your work. Adobe now includes a fluid 2D vector graphics tool, Photoshop Draw, which is ideal for sketching and drawing graphics that would be too large or time consuming to create with the current toolset. This feature was made possible by third-party plug-ins, along with radical architectural reworking of the file architecture. Machine learning—Machine learning is a new way of training AI to automatically transform and manipulate images. Photographers using this technique can use machine learning in their post-editing process to make complex transformations, such as increasing focus and sharpening, accurately. In the future, further machine learning enhancements will allow you to train AI to detect and remove objects, change color and quality settings, and apply creative enhancements. "Comprehensive image editing platform." So says Adobe, and it's hard to argue with that. From basic to advanced filters and adjustments, the CorelDRAW Suite can save you time and money while giving you the best shot of creating a professional-looking image. With features such as rich dot and line styles, animated masks, textures, and more, you can easily apply specialized touches to your artwork. With Adobe Premiere Pro, you can bring your videos to life effortlessly. Use powerful editing tools and cool transitions to cut, merge, and assemble up to 128 layers in one project. Start, stop, and adjust clips in place, create animated transitions, apply audio effects for clear sound tracks, and apply advanced visual effects for polished results.

download free photoshop cs6 for pc download free photoshop 7.0 for pc download free photoshop for my pc download free photoshop cs6 for windows 10 download free photoshop cs3 for windows 10 download free photoshop actions download free photoshop 32 bit download free photoshop effects download free photoshop exe download free photoshop extensions

Photoshop is that software which lets you create digital photographs and manipulate picture files. The images created with Photoshop can then be saved and viewed on any computer, using the internet. Photoshop is an ideal and popular software tool used by many people around the world. Many other software tools have been developed in order to make the life easier and smoother for the designer. Here is the list of some of them. Designing with Photoshop was never that much tricky but quite time-consuming because it is a very advanced design tool. With a large number of tools and features in Photoshop, the output quality from these tools increases as the designers gain more skills. I've listed here some of the most sought-after and important tools and features of Photoshop. **Adobe Photoshop Features**: Adobe PSD is a format used to store most types of design files, which are used in the Adobe Creative Suite. Photoshop creates images in the PSD format. This type of file has large sections that can be easily edited as per your design needs. This customizable file format is expected to remain quite popular and is recommended by Photoshop experts. You can create new style sheets also without using Photoshop. **Adobe Photoshop Features**: When it comes to editing and design, it is always hard to get it right. Photoshop is one of the best design tool which helps the designers to get his work done. Photoshop is the most powerful designing tool which is used by the designers, bloggers, app developers and web designers. Photoshop is the most used software for editing the images. Photoshop CS5 has many features which gives easy access to the functions files type and image manipulation.

Basic Photoshop features include using curves, vectors, photoshop mask, and more. Adobe Photoshop CC is a video editor, which we love to use to make amazing things, including videos. Photoshop Elements is photo editing software, which has a lot of features, including image and video editing, smart repair, and ability to use shell commands. Corel is another awesome tool for image editing with features, such as tools, image editing and color correction. moiX is a background removal tool , and it can help us to remove unwanted area from background of any image. Unlike Photoshop features we are going to talk about much better tools, which can remove bad areas, like any kind of tool in Photoshop. Moire and craquelure are the problems that crop up in photographs when you look at them from a certain view angle. It will also start to look like a pattern is starting to form. The goal is to remove these patterns from a photograph without affecting the rest of the image. If you use Photoshop and other software, you can use tools. You can create your own graphic design, and you can save your time. It is a collection of computer tools for graphic design that companies such as Adobe and Corel have created to help you design using their software. To have the best design, the tools make things easier. With the help of these tools, you can create the design that you want in Photoshop. It has many features, such as layers, selection, bevels, strokes and more. Photoshop is a powerful tool to create the design that you want with the help of these features. Adobe Photoshop features are great because they allow the user to make changes to the design without having to manually move the text or shapes.

- <https://zeno.fm/radio/resident-evil-7-biohazardcpy-license-key>
- <https://zeno.fm/radio/adobe-master-collection-cs6-xforce-keygen-working-7-08-12-serial-key-keygen> <https://zeno.fm/radio/logitrace-v12-crack-rar> <https://zeno.fm/radio/winternals-erd-commander-2010-iso-bootable-free-download> <https://zeno.fm/radio/scuffham-amps-s-gear-2-cracked> <https://zeno.fm/radio/object-dock-2-2-keygen> <https://zeno.fm/radio/sonic-foundry-sound-forge-60-keygen-download-11> <https://zeno.fm/radio/dragon-ball-z-budokai-tenkaichi-3-psp-iso-torrent> <https://zeno.fm/radio/eca-vrt-dvd-2012-18> <https://zeno.fm/radio/bitstream-font-navigator-windows-10-free-download> <https://zeno.fm/radio/crack-harmony-engine-evo-vst-v3-0-2-2> <https://zeno.fm/radio/numero-de-serie-do-corel-x8> <https://zeno.fm/radio/film-impact-transition-pack-2-crack>

Another of the most intriguing advancements Photoshop has released over the last year is the ability to composite images using 4K reference photos. Now when you have a high-resolution image, you can add that to a 2K or 4K image using reference points you create in Photoshop. You don't need Photoshop to apply color and black-and-white effects to your photos any longer. It also allows you to apply those effects directly to your image data. Adobe introduced this in a new Adobe Lighting feature, which should allow great effects to be applied on top of an exposure correction or tone-mapping. The purpose of the new effects is to pull out specific colors like blues, greens and reds from a toned image. Automating tasks in Photoshop is now more intuitive, thanks to a number of features discussed in a new documentation. From the easier way to stack a series of objects to the updated crop tool, there are a lot of new ways to make your work easier, regardless of its complexity. You can now render layers with alpha channels and add them to other layer types, including masked layers. This should make it easier to create multi-screen projects. The full alpha channel creation is also possible

with the mysterious new Auto Mask feature. In addition, there's a brand new Morphology Filter feature, which lets you transform objects by trying out different ideas. The usual tools of erasing areas and filling in gaps are also available in an easier way. Developers are not only excited about the new features, but also about how it will enhance its performance. For example, there are new advanced features for fine-tuning images such as adjusting the Gamma and noise sliders; the ability to close down a photo with a matte in just five clicks; and a number of new filters. Another new improvement is the ability to add a new layer without having to export a file first.

```
https://nordsiding.com/wp-content/uploads/2023/01/tamialb.pdf
```

```
https://www.vikaybeauty.com/wp-content/uploads/2023/01/Adobe-Photoshop-Magic-Pro-Filter-Free-D
ownload-TOP.pdf
```

```
http://www.otomakassar.com/adobe-photoshop-9-0-download-work/
```

```
https://contabeissemsegredos.com/photoshop-cs5-with-registration-code-x32-64-update-2023/
```

```
https://overtorneaevenemang.se/uncategorized/free-download-for-photoshop-cs5-upd/
```
<https://fuerzasparavivir.com/wp-content/uploads/2023/01/nekedara.pdf>

```
http://wetfishmedia.com/wp-content/uploads/2023/01/indeotti.pdf
```
<https://mightysighty.com/wp-content/uploads/2023/01/latjeb.pdf>

[https://www.kiochi.com/%product\\_category%/camera-raw-filter-for-photoshop-cs6-64-bit-download-b](https://www.kiochi.com/%product_category%/camera-raw-filter-for-photoshop-cs6-64-bit-download-better) [etter](https://www.kiochi.com/%product_category%/camera-raw-filter-for-photoshop-cs6-64-bit-download-better)

[https://www.healistico.com/wp-content/uploads/2023/01/Adobe-Photoshop-2020-With-Licence-Key-W](https://www.healistico.com/wp-content/uploads/2023/01/Adobe-Photoshop-2020-With-Licence-Key-With-Registration-Code-WIN-MAC-last-releAse-2022.pdf) [ith-Registration-Code-WIN-MAC-last-releAse-2022.pdf](https://www.healistico.com/wp-content/uploads/2023/01/Adobe-Photoshop-2020-With-Licence-Key-With-Registration-Code-WIN-MAC-last-releAse-2022.pdf)

[http://milanochronicles.com/photoshop-cs6-windows-7-software-download-\\_verified\\_/](http://milanochronicles.com/photoshop-cs6-windows-7-software-download-_verified_/)

<https://seecurrents.com/wp-content/uploads/2023/01/Brush-Photoshop-Free-Download-TOP.pdf>

<https://edupedo.com/wp-content/uploads/2023/01/berwlar.pdf>

<https://www.campusselect.in/wp-content/uploads/2023/01/elikalm.pdf>

<https://sboc3b.p3cdn1.secureserver.net/wp-content/uploads/2023/01/palvol.pdf?time=1672619927> [https://prattsrl.com/wp-content/uploads/2023/01/Download-free-Adobe-Photoshop-CS5-With-License-](https://prattsrl.com/wp-content/uploads/2023/01/Download-free-Adobe-Photoshop-CS5-With-License-Code-With-Serial-Key-WIN-MAC-2022.pdf)[Code-With-Serial-Key-WIN-MAC-2022.pdf](https://prattsrl.com/wp-content/uploads/2023/01/Download-free-Adobe-Photoshop-CS5-With-License-Code-With-Serial-Key-WIN-MAC-2022.pdf)

[https://www.skiplace.it/wp-content/uploads/2023/01/Adobe-Photoshop-Trial-Version-Setup-Free-Dow](https://www.skiplace.it/wp-content/uploads/2023/01/Adobe-Photoshop-Trial-Version-Setup-Free-Download-TOP.pdf)

<https://bskworld.com/wp-content/uploads/2023/01/ottorand.pdf>

[https://adview.ru/wp-content/uploads/2023/01/Kyle-T-Webster-Brushes-Photoshop-Download-PATCH](https://adview.ru/wp-content/uploads/2023/01/Kyle-T-Webster-Brushes-Photoshop-Download-PATCHED.pdf) [ED.pdf](https://adview.ru/wp-content/uploads/2023/01/Kyle-T-Webster-Brushes-Photoshop-Download-PATCHED.pdf)

[https://www.holidays-bulgaria.com/wp-content/uploads/2023/01/airbrush-brush-photoshop-download](https://www.holidays-bulgaria.com/wp-content/uploads/2023/01/airbrush-brush-photoshop-download-install.pdf) [-install.pdf](https://www.holidays-bulgaria.com/wp-content/uploads/2023/01/airbrush-brush-photoshop-download-install.pdf)

[http://periodistasagroalimentarios.org/advert/adobe-photoshop-cc-2019-version-20-download-free-wi](http://periodistasagroalimentarios.org/advert/adobe-photoshop-cc-2019-version-20-download-free-with-key-full-product-key-win-mac-3264bit-2023/) [th-key-full-product-key-win-mac-3264bit-2023/](http://periodistasagroalimentarios.org/advert/adobe-photoshop-cc-2019-version-20-download-free-with-key-full-product-key-win-mac-3264bit-2023/)

[https://holytrinitybridgeport.org/advert/adobe-photoshop-2022-version-23-0-1-download-free-with-ke](https://holytrinitybridgeport.org/advert/adobe-photoshop-2022-version-23-0-1-download-free-with-key-x64-2023/) [y-x64-2023/](https://holytrinitybridgeport.org/advert/adobe-photoshop-2022-version-23-0-1-download-free-with-key-x64-2023/)

<https://westernmassrealtor.com/wp-content/uploads/2023/01/reygchr.pdf>

<https://bodhirajabs.com/watercolor-splash-brush-photoshop-free-download-better/>

<https://www.mozideals.com/advert/windows-10-laptop-photoshop-download-link/>

[https://miyanehkhabar.ir/wp-content/uploads/2023/01/Download-free-Adobe-Photoshop-2022-Version](https://miyanehkhabar.ir/wp-content/uploads/2023/01/Download-free-Adobe-Photoshop-2022-Version-231-Hacked-Keygen-For-LifeTime-x3264-lifetimE-.pdf) [-231-Hacked-Keygen-For-LifeTime-x3264-lifetimE-.pdf](https://miyanehkhabar.ir/wp-content/uploads/2023/01/Download-free-Adobe-Photoshop-2022-Version-231-Hacked-Keygen-For-LifeTime-x3264-lifetimE-.pdf)

<https://educationcollege.info/background-hd-images-for-photoshop-download-install/>

[nload-TOP.pdf](https://www.skiplace.it/wp-content/uploads/2023/01/Adobe-Photoshop-Trial-Version-Setup-Free-Download-TOP.pdf)

[http://wolontariusz.com/advert/download-free-adobe-photoshop-2021-version-22-0-0-crack-win-mac-x](http://wolontariusz.com/advert/download-free-adobe-photoshop-2021-version-22-0-0-crack-win-mac-x64-2023/) [64-2023/](http://wolontariusz.com/advert/download-free-adobe-photoshop-2021-version-22-0-0-crack-win-mac-x64-2023/) <http://lovelyonadime.com/?p=18519>

<https://pecypcu.info/wp-content/uploads/2023/01/fuldar.pdf>

<http://insenergias.org/?p=135518> <https://securetranscriptsolutions.com/wp-content/uploads/2023/01/warlaq.pdf> [http://restauranteloise.com/download-free-photoshop-2021-version-22-4-with-license-code-windows-u](http://restauranteloise.com/download-free-photoshop-2021-version-22-4-with-license-code-windows-update-2023/) [pdate-2023/](http://restauranteloise.com/download-free-photoshop-2021-version-22-4-with-license-code-windows-update-2023/) <http://quitoscana.it/2023/01/02/photoshop-touch-ios-12-download-new/> <https://www.riobrasilword.com/wp-content/uploads/2023/01/vygnanne.pdf> [https://www.igrabitall.com/wp-content/uploads/2023/01/Download-Adobe-Photoshop-With-License-K](https://www.igrabitall.com/wp-content/uploads/2023/01/Download-Adobe-Photoshop-With-License-Key-Product-Key-Full-Windows-1011-X64-2022.pdf) [ey-Product-Key-Full-Windows-1011-X64-2022.pdf](https://www.igrabitall.com/wp-content/uploads/2023/01/Download-Adobe-Photoshop-With-License-Key-Product-Key-Full-Windows-1011-X64-2022.pdf) [https://www.buriramguru.com/wp-content/uploads/2023/01/Torn-Paper-Brush-Photoshop-Download-](https://www.buriramguru.com/wp-content/uploads/2023/01/Torn-Paper-Brush-Photoshop-Download-HOT.pdf)[HOT.pdf](https://www.buriramguru.com/wp-content/uploads/2023/01/Torn-Paper-Brush-Photoshop-Download-HOT.pdf) [https://btr-pen.com/wp-content/uploads/2023/01/Photoshop-2022-Version-232-With-Full-Keygen-202](https://btr-pen.com/wp-content/uploads/2023/01/Photoshop-2022-Version-232-With-Full-Keygen-2022.pdf) [2.pdf](https://btr-pen.com/wp-content/uploads/2023/01/Photoshop-2022-Version-232-With-Full-Keygen-2022.pdf) <https://republicannews.net/2023/01/02/cara-download-adobe-photoshop-untuk-laptop-top/>

It has several advanced graphic design tools that make it faster to produce good results. Photoshop has a wide selection of drawing tools and also a solid selection of selection tools. The drawing tools include using an eyedropper to sample color, the eraser, the pencil, the airbrush, and the lipstick tool to paint over objects. It has a viewfinder for previewing the work and the zoom tools to zoom in and out. It has the Photo Matting feature that is used to eliminate the background of the image and bring in the surrounding colors. It offers optional image stabilizing. The healing engine corrects image faults and the layers panel helps you to remember which edits have been applied to which layers. The Content-Aware feature is used to remove objects that have not been selected. It is easy to fix texture errors with the Reverse tool. The Fix module automatically corrects common color problems like contrast, exposure, and high and low light. The Content-Aware-Fill feature allows you to correct missing or unwanted portions of an image by copying existing portions of the image into the missing areas. Adobe Illustrator is already the leading platform for creating beautiful vector artwork to complement your designs. Photoshop has long been regarded as the make-or-break product when it comes to creating and editing photos, but Adobe has finally announced that a new, unique feature for editing SVG (scalable vector graphic) files will be released in an upcoming version of Photoshop.